## **NIST GCR 11-955**

# **Multi-Parameter, Multiple Fuel Mixture Fraction Combustion Model for Fire Dynamics Simulator**

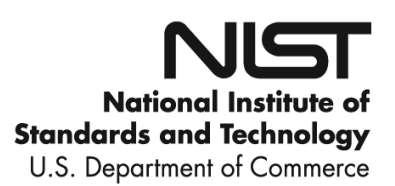

## **NIST GCR 11-955**

# **Multi-Parameter, Multiple Fuel Mixture Fraction Combustion Model for Fire Dynamics Simulator**

Jason Floyd *Hughes Associates, Inc. Fire Science & Engineering 3610 Commerce Dr., Suite 817 Baltimore, MD 21227* 

Grant 70NANB8H8161

December 2011

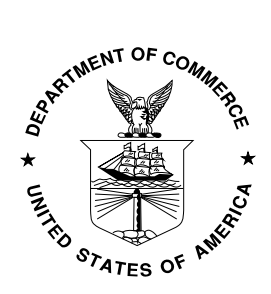

U.S. Department of Commerce *John E. Bryson, Secretary* 

National Institute of Standards and Technology *Patrick D. Gallagher, Under Secretary of Commerce for Standards and Technology and Director* **Notice** 

 **This report was prepared for the Engineering Laboratory of the National Institute of Standards and Technology under Grant number 70NANB8H8161. The statement and conclusions contained in this report are those of the authors and do not necessarily reflect the views of the National Institute of Standards and Technology or the Engineering Laboratory.**

## **Multi-Parameter, Multiple Fuel Mixture Fraction Combustion Model for Fire Dynamics Simulator**

**Final Progress Report Reporting Period September 1, 2008 through August 31, 2011** 

**Grant # 70NANB8H8161** 

**Submitted on November 9, 2011** 

**Prepared for Dr. Kevin McGrattan Engineered Fire Safety Group** 

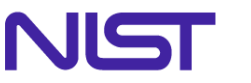

**National Institute of Standards and Technology** Technology Administration, U.S. Department of Commerce

> **100 Bureau Dr, Stop 8663 Gaithersburg, MD 20899**

> > **Prepared by Dr. Jason Floyd Senior Researcher**

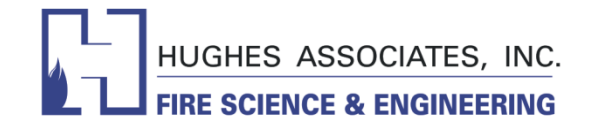

**3610 Commerce Dr., #817 Baltimore, MD 21227 Tel: (410) 767-8677 Fax: (410) 767-8688** 

## **TABLE OF CONTENTS**

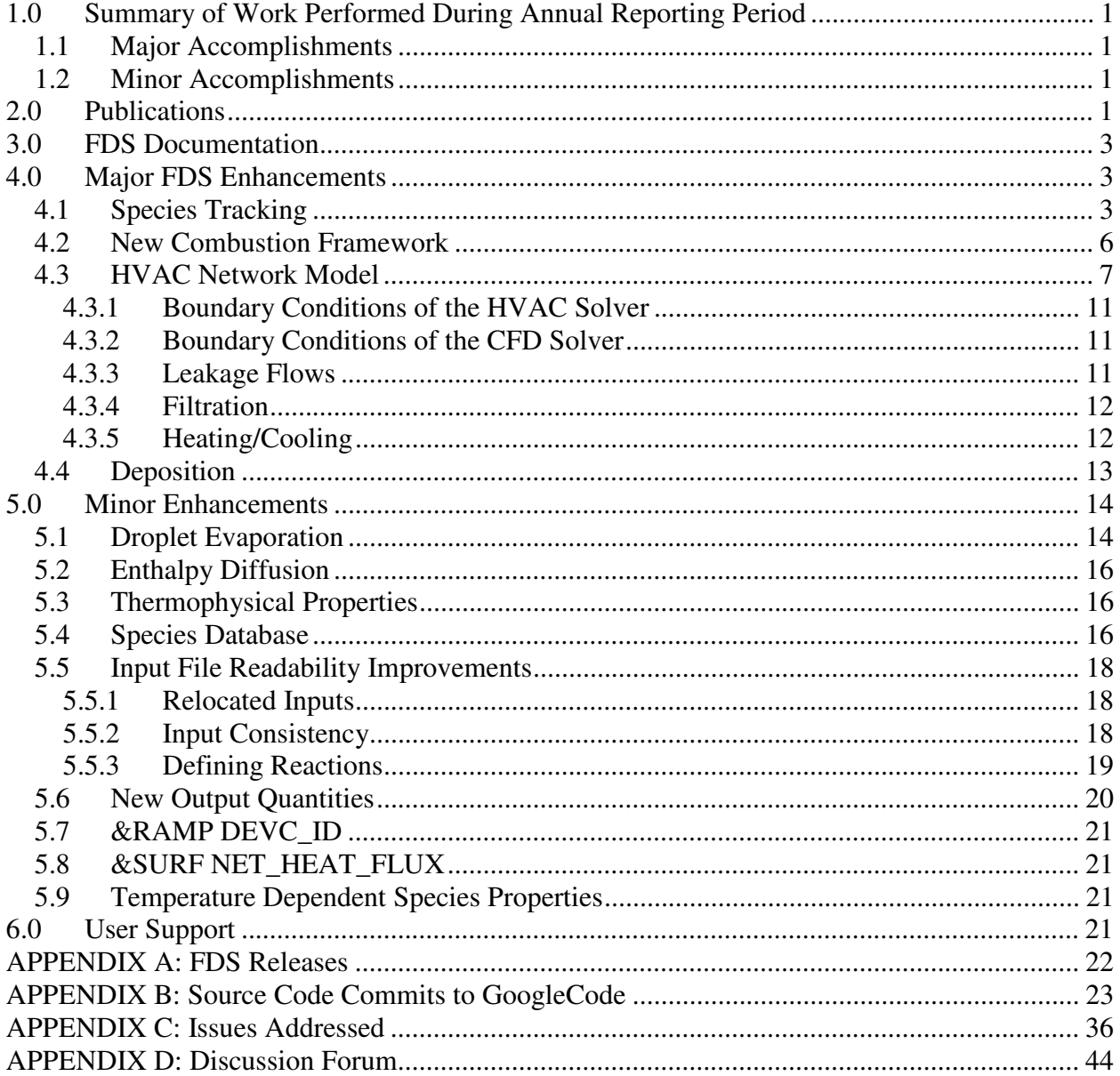

## **1.0 Summary of Work Performed During Annual Reporting Period**

This report summarizes FDS development and support activities performed during the three year grant period of 70NANB8H8161. A brief overview of the major and minor accomplishments are provided below. More detailed discussions follow in the remainder of this report.

1.1 Major Accomplishments

Major accomplishments during the grant include:

- Implementing a new scheme for tracking species
- Implementing a new framework for combustion modeling
- Adding an HVAC network model
- Adding soot deposition capabilities
- Release of 3 minor and 12 maintenance versions of FDS (a summary is Appendix A)
- 1.2 Minor Accomplishments

Some of the notable minor accomplishments include

- Improvements to droplet evaporation
- Improvements to the computation of thermal physical properties
- Extended database of gaseous and liquid properties
- Readability improvements to the input file
- Reorganization of inputs

The appendices to this report contain a summary of FDS releases (Appendix A), a summary of all commits to the FDS repository (Appendix B), a summary of all Issue Tracker issues responded to by the author (Appendix C), and a summary of all research publications produced by the author (below).

#### **2.0 Publications**

Floyd, J. and McGrattan, K., "Extending the Mixture Fraction Concept to Address Under Ventilated Fires," *Fire Safety Journal*, **44** (3): 291–300.

J. Floyd and K. McGrattan. Validation of a CFD Fire Model Using Two-Step Combustion Chemistry Using the NIST Reduced Scale Ventilation-Limited Compartment Data. *Fire Safety Science* **9**:117-128.

D. Gottuk, C. Mealy, and J. Floyd. Smoke Transport and FDS Validation. *Fire Safety Science* **9**:129-140.

J. Floyd. Coupling a Network HVAC Model to a Computation Fluid Dynamics Model Using Large Eddy Simulation. In 12th International Conference on Fire Science and Engineering: Interflam, University of Nottingham, UK, July 5-7, 2010.

J. Floyd and R. McDermott. Modeling Soot Deposition Using Large Eddy Simulation with a Mixture Fraction Based Framework. In 12th International Conference on Fire Science and Engineering: Interflam, University of Nottingham, UK, July 5-7, 2010.

K. McGrattan, R. McDermott, W. E. Mell, G. Forney, J. Floyd, S. Hostikka, and A. Matala. Modeling the Burning of Complicated Objects Using Lagrangian Particles. In 12th International Conference on Fire Science and Engineering: Interflam, University of Nottingham, UK, July 5-7, 2010.

J. Williamson, C. Beyler, and J. Floyd. Validation of Numerical Simulations of Compartments with Forced or Natural Ventilation Using the Fire and Smoke Simulator (FSSIM), CFAST, and FDS. In 12th International Conference on Fire Science and Engineering: Interflam, University of Nottingham, UK, July 5-7, 2010.

Boehmer, H.R., Floyd, J.E., and Gottuk, D.T., "Evaluation of Calorimeter Heat Release Rate as Input to FDS Model for Simulation of Underventilated Compartment Fires," Proceedings – 2010 International Symposium on Fire Investigation Science and Technology, University of Maryland University College, September 28–29, 2010, pp. 93–104.

Hofmeister, C. et al., *SFPE Engineering Guide: Guidelines for Substantiating a Fire Model for a Given Application*, SFPE G.06 2011, Society of Fire Protection Engineers, Bethesda, MD, 2011.

J. Floyd. Coupling a Network HVAC Model to a Computation Fluid Dynamics Model Using Large Eddy Simulation. In 10th International Symposium, IAFSS, University of Maryland, June 19-24, 2011

R. McDermott, K. McGrattan, and J. Floyd. A Simple Reaction Time Scale for Under-Resolved Fire Dynamics. In 10th International Symposium, IAFSS, University of Maryland, June 19-24, 2011.

J. Vaari, J. Floyd, and R. McDermott. CFD Simulations of Co-Flow Diffusion Flames. In 10th International Symposium, IAFSS, University of Maryland, June 19-24, 2011.

J. Williamson, C. Beyler, and J. Floyd. Validation of Numerical Simulations of Compartments with Forced or Natural Ventilation Using the Fire and Smoke Simulator (FSSIM), CFAST, and FDS. In 10th International Symposium, IAFSS, University of Maryland, June 19-24, 2011.

J. Floyd. Coupling a Network HVAC Model to a Computation Fluid Dynamics Model Using Large Eddy Simulation. In Proceedings, Fire and Evacuation Modeling Technical Conference, Baltimore, MD, August 15-16, 2011

## **3.0 FDS Documentation**

As part of continued efforts to improve software quality assurance for FDS, a Configuration Management Plan was created and added to the repository. The configuration management plan defines the roles and responsibilities of the development team members, the process for maintaining configuration control and the items that are under control, the process for handling change requests (bug reports and user requests for enhancement), and the process for issuing new versions.

## **4.0 Major FDS Enhancements**

A full listing of FDS code changes during this reporting period is provided in Appendix B.

4.1 Species Tracking

FDS v5 had two approaches to tracking species. The user could define all species individually (referred to as primitive species), or the user could make use of a lumped species approach to track fuel, air, and combustion products. The lumped species reduced the computational burden by reducing the number of transport equations being solved by FDS. The lumped species implementation was very limited, however, in that user had little control over the specification of the lumped species and that its use was limited to the mixing controlled combustion model within FDS. In addition to the limitations in reaction scheme, the lumped species were limited to fuel chemistries of C, H, O, and N with products of soot,  $CO_2$ ,  $H_2O$ ,  $CO$ ,  $N_2$ , and  $H_2$ . Users wanting to track other species, such as HCl, had no easy way of doing so.

The solution was to treat all species as lumped species and provide the user with the ability to customize the lumped species definitions. Changes to the combustion model, Section 4.2, were made to use the lumped species definitions and hence enable the use of primitive or lumped species in any of the reaction schemes (i.e. either Arrhenius rate or mixing controlled).

FDS v6 will have three methods of defining the species being used in FDS:

- 1. A simple chemistry option which will replicate the previous lumped species approach (e.g. fuels containing only C, H, O, and N). For the majority of FDS user this will be the method used and there will be little change to the input file format from that of FDS v5.
- 2. An option to specify all species as primitive species. This input option will also remain essentially identical to FDS v5 with the exception that there will be more flexibility for specifying species reactions.
- 3. An option to define custom lumped species. This will allow users to define reactions that produce species other than soot,  $CO_2$ ,  $H_2O$ ,  $CO$ ,  $N_2$ , and  $H_2$  and still, for example, be able to track products as a single species.

Implementing this approach required a few sets of changes to FDS v5. First the inputs for species (&SPEC input group) required modification. The keyword SMIX\_COMPONENT\_ONLY was added to the namelist group. This keyword denotes that the species being defined is not to be tracked as a primitive species, but only as part of a lumped species (i.e. FDS will not solve a

separate transport equation for that species). Second a new input group was created for defining custom lumped species. This new input group is called  $\&$  SMIX and it has the following variables available to it:

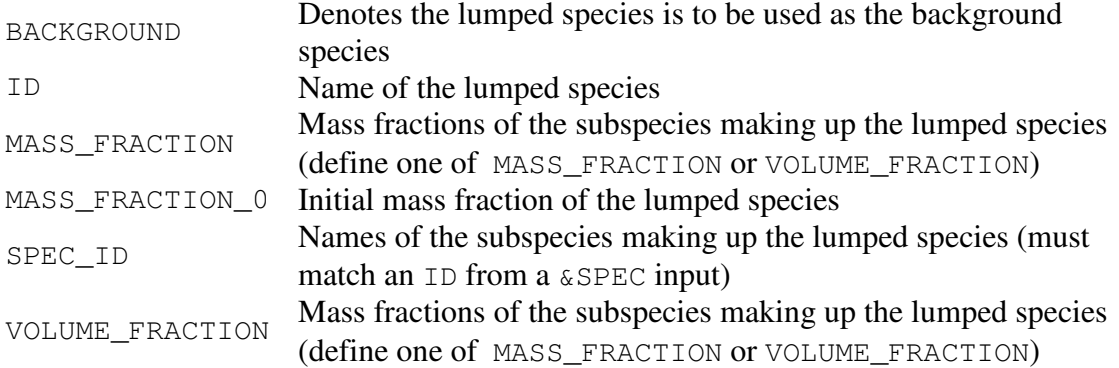

An example of the three methods of defining species is shown below. Each example represents the species required for the complete combustion of propane with no soot or CO yield and with the assumption that the ambient air consists of only  $N_2$  and  $O_2$ . Below are the required  $\&$  SPEC, &SMIX, and &REAC inputs (the details of the &REAC input changes will be discussed in Section 4.2):

1. Using Simple Chemistry Inputs:

```
&REAC FUEL='PROPANE', SOOT_YIELD=0.0,Y_CO2_INFTY=0.0, 
HUMIDITY=0.0, Y_O2_INFTY=0.23 /
```
With this set of inputs FDS will automatically create lumped species called AIR (the background species), PROPANE and PRODUCTS. There will be two species transport equations (PROPANE and PRODUCTS), and the lumped BACKGROUND species (AIR) is inferred by conservation of mass.

2. Using Primitive Species Inputs:

```
&SPEC ID='NITROGEN',BACKGROUND=.TRUE./ 
&SPEC ID='OXYGEN',MASS_FRACTION_0=0.23/ 
&SPEC ID='PROPANE'/ 
&SPEC ID='WATER VAPOR',MASS_FRACTION_0=0.0/ 
&SPEC ID='CARBON DIOXIDE'/ 
&REAC FUEL='PROPANE', EQUATION='PROPANE+5*O2=3*CO2+4*H2O', 
HEAT_OF_COMBUSTION=47531.282 /
```
With this set of inputs FDS will automatically create lumped species (although each will only have the one sub-species) for each of the primitive species. In this implementation there will be four species transport equations (OXYGEN, PROPANE, WATER VAPOR, CARBON DIOXIDE), and the BACKGROUND species (NITROGEN) is inferred by conservation of mass.

3. Using Custom Lumped Species Inputs:

```
&SPEC ID='NITROGEN',SMIX_COMPONENT_ONLY=.TRUE./ 
&SPEC ID='OXYGEN',SMIX_COMPONENT_ONLY=.TRUE./ 
&SPEC ID='PROPANE'/ 
&SPEC ID='WATER VAPOR',SMIX_COMPONENT_ONLY=.TRUE./ 
&SPEC ID='CARBON DIOXIDE',SMIX_COMPONENT_ONLY=.TRUE./ 
&SMIX ID='AIR', 
SPEC_ID='NITROGEN','OXYGEN',MASS_FRACTION=0.77,0.23, 
BACKGROUND=.TRUE./ 
&SMIX ID='PRODUCTS',SPEC_ID='NITROGEN','WATER VAPOR','CARBON 
DIOXIDE', MASS_FRACTION=0.72409946,0.09741653,0.17848401/ 
&REAC FUEL='PROPANE', 
EQUATION='PROPANE+24.12056683*AIR=26.12056683*PRODUCTS', 
HEAT OF COMBUSTION=47531.282 /
```
With this set of inputs there will be two species transport equations (PROPANE and PRODUCTS), and the lumped BACKGROUND species (AIR) is inferred by conservation of mass.

Within the FDS documentation the variable  $Y_i$  will be used to represent the i<sup>th</sup> primitive species and the variable  $Z_i$  will be used to represent the i<sup>th</sup> lumped species. A primitive species that is being tracked as a primitive species will be considered a lumped species by FDS (a lumped species with only one sub-species). To go from the lumped species to the primitive species, a matrix multiplication is performed. Using the example case above:

```
\overline{A}\overline{Z}A\vec{Z} = \vec{Y}I
I
 0.77 0.00 0.72
 0.23 0.00 0.00
 0.00 1.00 0.00
 0.00 0.00 0.18
0.00 0.00 0.10
                          I
                          \mathop{\textstyle\prod}Z_{Air}Z_{Fuel}Z_{Products}| = |Y_{N_2} \ Y_{O_2} \ Y_{C_3H_8} \ Y_{CO_2} \ Y_{H_2O}|
```
Thermophysical properties are evaluated in a similar manner. For example the specific heat of the gas in the grid cell *IJK* will be computed as

$$
c_{p,IJK} = \sum_{i=1, nspecies} c_{p,i}(T_{IJK})Y_i = \overrightarrow{c_p}(T_{IJK}) \cdot \overrightarrow{Y} = \overrightarrow{c_p}(T_{IJK}) \cdot A\overrightarrow{Z} = \overrightarrow{c_{p,Z}}(T_{IJK}) \cdot \overrightarrow{Z}
$$

Similar functions can be used for conductivity, viscosity, and the average molecular weight. Additional details on changes to thermophysical properties in FDS can be found in Section 5.2.

### 4.2 New Combustion Framework

As briefly mentioned in the previous section, FDS v5 had two combustion models. A finite-rate model which could be used only with primitive species and a mixing controlled model which could only be used if simple chemistry inputs were provided. These models were handled by two entirely separate routines. This is depicted in the figure below.

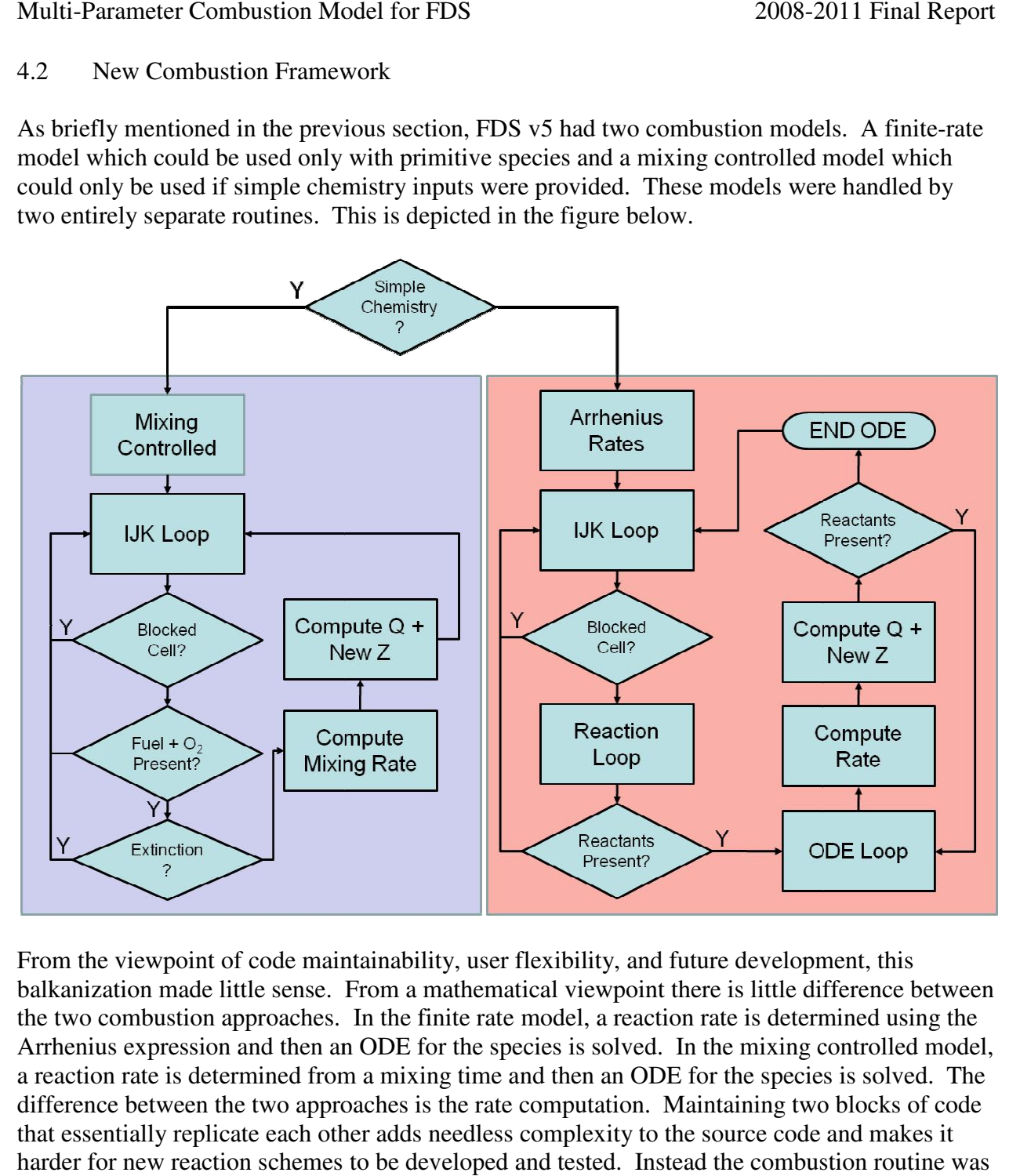

From the viewpoint of code maintainability, user flexibility, and future development, this balkanization made little sense. From a mathematical viewpoint there is little difference between the two combustion approaches. In the finite rate model, a reaction rate is determined using the Arrhenius expression and then an ODE for the species is solved. In the mixing controlled model, a reaction rate is determined from a mixing time and then an ODE for the species is solved. The difference between the two approaches is the rate computation. Maintaining two blocks of code that essentially replicate each other adds needless complexity to the source code and makes it harder for new reaction schemes to be developed and tested. Instead the combustion routine was reorganized as shown: expression and then an ODE for the species is solved. In the mixing controlled rate is determined from a mixing time and then an ODE for the species is solved between the two approaches is the rate computation. Maintaining and future development, this<br>
oint there is little difference betweer<br>
eaction rate is determined using the<br>
ved. In the mixing controlled model<br>
ODE for the species is solved. The<br>
on. Maintaining two blocks of code

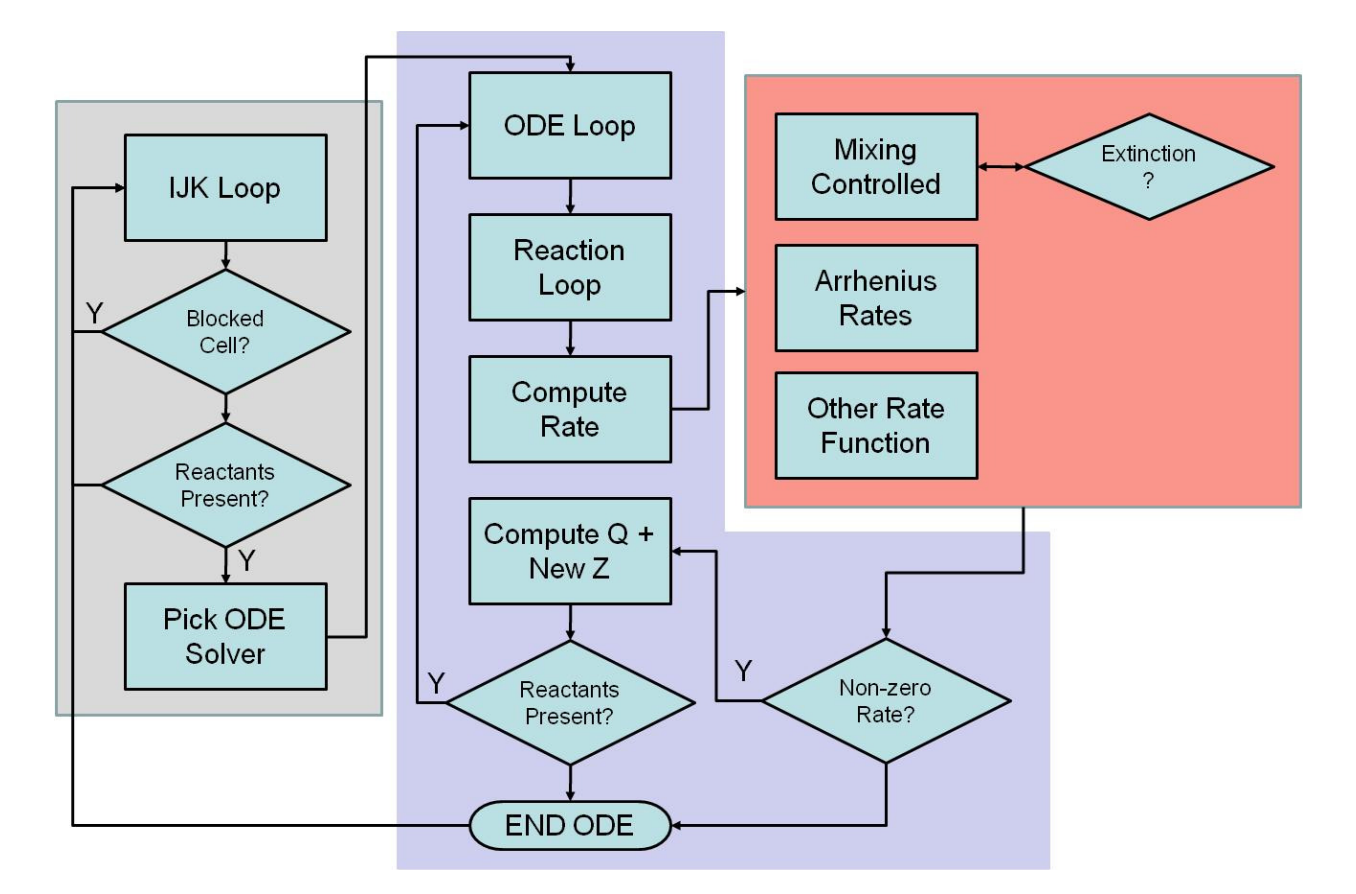

In this approach one subroutine handles the global loop over the geometry and if a reaction is possible (i.e. all reactants are present) it calls an ODE solver (that is user selectable). This solver is passed nothing more than a vector of the species that are present and the grid cell location and it returns an updated species vector and a heat release rate. Within each ODE solver a reaction rate must be determined for each chemical reaction. This is done by a call to reaction rate top level routine. This routine is passed the current species vector and the grid cell location. Based on the individual reaction inputs, a rate function is selected and evaluated.

In FDS v5, the reaction rate type and the ODE solver was dictated by how species inputs were provided. In the new scheme the ODE solver becomes user selectable and adding new ODE solvers is trivial as there is a well defined calling sequence for the solver. A user merely needs to code the solver to accept the standard calling data and add the solver name to the list of available solvers. No additional coding is needed to compute reaction rates or do the global loop over the geometry. Similarly, in the new scheme, each reaction can be provided with its own rate type (i.e. users could mix Arrhenius rates with mixing controlled rates). A user could also easily add new reaction rate types to the source code without having to code the ODE solver or the global loop over the geometry. It is hoped that this generalized combustion solver will make it easier to develop and test new combustion approaches within FDS.

## 4.3 HVAC Network Model

The overall HVAC solver is based on the MELCOR (Gauntt, 2000) thermal hydraulic solver. MELCOR is a computer code for simulating accidents in nuclear power plant containment

buildings. The Fire and Smoke Simulator (FSSIM) (Floyd, 2003), a network fire model, has shown prior success in using the MELCOR solver to model fire spread and smoke movement in the presence of complex ventilation systems.

The MELCOR solver uses an explicit conservation of mass and energy combined with an implicit solver for the conservation of momentum. An HVAC system is represented as network of nodes and ducts where a node represents where a duct joins with the FDS computational domain or where multiple ducts are joined such as a tee. A duct segment in the network represents any continuous flow path not interrupted by a node and as such may include multiple fittings (elbows, expansions, contractions, etc.) and may have varying area over its length. The current implementation of the model does not account for mass storage within an HVAC network. The conservation equations are:

Mass:

$$
\sum_{j \text{ connected to } i} \rho_j u_j A_j = 0,
$$

Energy:

$$
\sum_{j \text{ connected to } i} \rho_j u_j A_j h_j = 0 \text{, and}
$$

Momentum:

$$
\rho_j L_j \frac{du_j}{dt} = (P_i - P_k) + (\rho g \Delta z)_j + \Delta P_j
$$

$$
-\frac{1}{2} K_j \rho_j |u_j| u_j
$$

Since nodes have no volume, the mass and energy conservation equations are merely what flows into a node, must also flow out of the node. In the momentum equation the terms on the right hand side are: the pressure gradient between the upstream and the downstream node, the buoyancy head, pressure rise due to an external source (e.g. a fan or blower), and the pressure losses due to wall friction or the presence of duct fittings. The momentum equation is discretized in time which yields:

$$
u_j^n = u_j^{n+1} \frac{\Delta t^n}{\rho_j L_j} \left( \left( \widetilde{P}_i^n - \widetilde{P}_k^n \right) + \left( \rho g \Delta z \right)_j^{n-1} + \Delta P_j^{n-} \right)
$$

$$
- \frac{\Delta t^n K_j}{2L_j} \left( u_j^{n-1} - u_j^{n+1} \left| u_j^{n-1} - u_j^{n+1} \right| u_j^{n-1} \right)
$$

Note that the node pressures are not expressed as  $P_i^n$ , but rather as  $\tilde{P}_i^n$ . This indicates an extrapolated pressure at the end of the current time step rather than the actual pressure. The pressure in a compartment is a function of the mass and energy flows into and out of that compartment. If that compartment is connected to other compartments by doors or other openings, then the pressure is also dependent upon flows into and out those other compartments. The mass and energy flows include both those being predicted by the HVAC model and those being predicted by the CFD model. Since the two models are not fully coupled, the extrapolated pressure is an estimate of the pressure at the end of the time step based upon the pressure rise for the prior time-step.

FDS decouples the pressure into a series of zone background pressures which vary with height but are otherwise constant in a pressure zone (a pressure zone is a region of the domain without a direct flow opening to another region such as a room with a closed door) and a dynamic pressure. The background pressure can change as a function of the mass and energy flows into or out of a pressure zone and is computed by summing the divergence inside of a pressure zone with the volume flows in and out of that pressure zone:

$$
\frac{dP_m}{dt} = \left(\int_{\Omega_m} \mathsf{D}dV - \int_{d\Omega_m} \mathsf{u} \cdot dS\right) / \int_{\Omega_m} PdV
$$

We can therefore estimate the extrapolated pressure at the next time step as:

 $\mathcal{L}$ 

$$
\widetilde{P}_m^n = P_m^{n-1} + \frac{dP_m^{n-1}}{dt} \Delta t^n
$$

By removing the contribution of the prior time-step's HVAC contribution to the pressure rise, the extrapolated pressure can be expressed in terms of the HVAC solution for the current time step:

$$
\widetilde{P}_m^n = P_m^{n-1} + \frac{dP_m^{n-1}}{dt} + \left(\sum_{j \text{ in } m} u_j^{n-1} A_j^{n-1} - \sum_{j \text{ in } m} u_j^n A_j^n\right) / \int_{\Omega_m} P dV = \widetilde{P}_{m, non-hvac}^n - \sum_{j \text{ in } m} u_j^n A_j^n / \int_{\Omega_m} P dV
$$

Substituting into the velocity equation above:

 $\overline{a}$ 

$$
u_{j}^{n}\left(1+\frac{K_{j}}{2L_{j}}\left|u_{j}^{n-}-u_{j}^{n+}\right|\right)-
$$
\n
$$
\frac{\Delta t^{n^{2}}}{\rho_{j}L_{j}}\left(\sum_{j\text{in }i}u_{j}^{n}A_{j}^{n}\middle/\int_{\Omega_{i}}PdV-\sum_{j\text{in }k}u_{j}^{n}A_{j}^{n}\middle/\int_{\Omega_{k}}PdV\right)
$$
\n
$$
=u_{j}^{n-1}+\frac{\Delta t^{n}}{\rho_{j}L_{j}}\left(\widetilde{P}_{i,non-nvac}^{n}-\widetilde{P}_{k,non-nvac}^{n}+\left(\rho g\Delta z\right)_{j}^{n-1}+\Delta P_{j}\right)
$$
\n
$$
+\frac{K_{j}}{2L_{j}}\left|u_{j}^{n+}\middle|u_{j}^{n-}\right.
$$

The superscripts *n+* and *n-* on the velocity are used to linearize the flow loss in a duct to avoid a non-linear differential equation for velocity. The *n+* superscript is the prior iteration value and the n- is either the prior iteration value or zero if flow reversal occurred. This approach, rather than  $u_j^{n^2} \approx u_j^n u_j^{n-1}$ , is used to speed convergence when duct flows are near zero to avoid large changes in *K* if the forward and reverse losses are specified to be different.

In the previous equation, if either duct node is an internal node (i.e. it is not connected to the domain the CFD model is solving for), then extrapolated pressure terms are not included for that node and the node pressure is solved for directly. For example if node *i* were an internal node, the equation would become:

$$
u_{j}^{n}\left(1+\frac{K_{j}}{2L_{j}}\left|u_{j}^{n-}-u_{j}^{n+}\right|\right)-
$$
\n
$$
\frac{\Delta t^{n}}{\rho_{j}L_{j}}\left(P_{i}^{n}+\Delta t^{n}\sum_{j\in\mathbf{k}}u_{j}^{n}A_{j}^{n}/\sum_{\Omega_{k}}PdV\right)
$$
\n
$$
=u_{j}^{n-1}+\frac{\Delta t^{n}}{\rho_{j}L_{j}}\left(-\widetilde{P}_{k,non-hvac}^{n}+(\rho g\Delta z)_{j}^{n-1}+\Delta P_{j}\right)
$$
\n
$$
+\frac{K_{j}}{2L_{j}}\left|u_{j}^{n+}\left|u_{j}^{n-}\right|\right.
$$

The above equation for each duct along with a mass conservation equation for each internal duct node results in a set of linear equations for duct velocities and node pressures. The set of equations is solved, and the solution checked for error in mass conservation, flow reversal in a duct, and the magnitude change of the duct velocity from the prior iteration (or time step if the first iteration). If any convergence check fails, the solution is re-iterated.

#### Multi-Parameter Combustion Model for FDS 2008-2011 Final Report

#### *4.3.1 Boundary Conditions of the HVAC Solver*

The HVAC solver requires boundary conditions of pressure, temperature, and species for each duct node coupled to the CFD domain. For flows from a duct to the CFD domain, temperature and species are those of the duct. For flows from the CFD domain to a duct, the temperature and species are taken as the density weighted average of the gas cells adjacent to the vent coupling the CFD domain to the HVAC domain. Pressure is taken as the area weighted total pressure (background pressure plus dynamic pressure) over the vent. The total pressure is used so that the HVAC solver properly accounts for the direct impingement of fire driven flows onto a vent.

#### *4.3.2 Boundary Conditions of the CFD Solver*

The flows predicted by the HVAC solver are coupled to the CFD domain as vents of specified mass flux and temperature. The mass flux boundary condition is given by:

$$
\dot{m}_{\text{w,a}}'' = Y_{j,a} u_j A_j \rho_j / A_{\text{CFD VENT}}
$$

The wall temperature boundary condition is the duct temperature for flows into the CFD domain and the neighboring gas cell temperature for no flow or flows from the CFD domain. The boundary conditions for velocity, density, and species are given by:

$$
\rho_{\rm w} = \frac{\overline{W}_{\rm w} P}{RT_{\rm w}}; \quad \overline{W}_{\rm w} = f(Y_{\rm w})
$$

$$
Y_{\rm w,a} = \frac{\dot{m}_{\rm w,a}^{\prime} + \frac{(\rho D)_{\rm w}}{\Delta x_{\rm w}} Y_{g,a}}{\frac{(\rho D)_{\rm w}}{\Delta x_{\rm w}} + u_{\rm w} \rho_{\rm w}}
$$

$$
u_{\rm w} = \frac{\sum_{a} \dot{m}_{\rm w,a}^{\prime}}{\rho_{\rm w} A_{\rm w}}
$$

These variables are all coupled to one another; therefore, the solution is iterated. In most cases the boundary values change slowly from time step to time step and thus little iteration is required.

#### *4.3.3 Leakage Flows*

FDS v5 contained a simple, explicit solver for computing leakage flows between compartments. The model required the user to identify pressure zones, enclosed regions where the background pressure would rise or fall independent of other regions, using the keyword  $\&ZONE$ . As part of the zone definition, the user could identify how much leakage area was present from one zone to another. That leakage area was then assigned to surfaces using the LEAK\_PATH input on the &SURF definition. This approach had three major issues associated with it:

1. It did not pass species through a leak. Therefore, toxic combustion products and soot would not leak from a fire compartment to an adjacent space.

- 2. The explicit solver meant that either large leakage areas or large numbers of leakage paths resulted in numerical instabilities due to over/undershooting the leakage flows over a time step. These instabilities often resulted in stopped FDS execution and/or unrealistic leakage flows and compartment pressures.
- 3. The existing solver could not be directly coupled to the HVAC solver.

A leak path, however, can be thought of as a special class of HVAC system. There is an inlet and an outlet node (a wall, a doorway, etc.) which are joined by a small area duct (the leakage path). Instead of the explicit leakage flow solver in FDS v5, FDS v6 will utilize the HVAC solver. Each user defined leakage path will be converted into an equivalent pair of duct nodes connected by a duct. Using the HVAC solver allows for the transport of species through leaks and eliminates the risk of numerical instabilities as the HVAC solver is implicit. One additional assumption was required to implement the new leakage solver. This assumption is that the leakage flows are small enough that the discharge temperature of the leak is at equilibrium with the wall temperature on the discharge side (e.g. the wall is acting as a perfect heat exchanger). That is the surface temperature of the leaking surface is based upon the normal surface temperature routines and not the temperature that results from the HVAC solution.

## *4.3.4 Filtration*

HVAC systems commonly contain air filters for the removal of particulates. In many cases these filters are relatively coarse and primarily remove very large particulates or aggregations of particulates (to prevent damage to the blower). For some applications such as clean rooms, medical facilities, and facilities handling radioactive materials, the filters may be very fine (e.g. HEPA). Under fire conditions these filters can clog, preventing the flow of air, or if blowers are powerful enough, rupture and release their contents. The HVAC model has the ability to model the removal of particulate matter by a filter and to account for the increased flow resistance that results from the increased loading on the filter.

Filters are implemented as a special class of duct node. A filter is defined with an efficiency (the fraction of the mass of a species passing through the filter that is removed by the filter) and a flow loss vs. filter loading curve that defines how the flow loss through the filter increases with filter loading. The HVAC solver treats the species removal as a duct flow. A duct flow equation is created that removes the user defined fraction of mass of the species flowing through the filter. Filter nodes are limited to only having two ducts attached to the filter (an inlet and an outlet). This simplifies the duct equation for the filter loss as it simply becomes a multiplier of the upstream duct equation.

## *4.3.5 Heating/Cooling*

In addition to filtrations, HVAC systems contain equipment for the heating and/or cooling of air. The HVAC model contains a simple heat exchanger model to account for the heating and cooling. An aircoil is defined as special class of duct that has either a fixed quantity of heat removal or addition or has a temperature and mass flow of a working fluid along with a heat exchanger effectiveness. In the later case the outlet temperature of the aircoil is computed by first determining the maximum possible temperature change (the temperature where heat exchange makes the aircoil working fluid and the gas exit temperatures equal). The total heat

exchange for that temperature difference is determined and multiplied by the efficiency. The new quantity of heat exchange is used to compute the exit temperature. The aircoil can be assigned a device or control function that will determine whether or not the aircoil is operating. For example a DEADBAND control function could be used to turn on a cooling coil when the temperature in a room rises above a setpoint and then turn off the coil when the temperature falls below the setpoint.

#### 4.4 Deposition

The International Collaborative Fire Model Project (ICFMP) Benchmark Series 3 tests included data on soot obscuration within the test compartment. All fire models predicted much larger levels of obscuration over the duration of the test than actually occurred with generally larger errors for closed door test than for the open door tests. A brief set of experiments performed during a FPRF project on smoke detectors suggested that the deposition of soot on surfaces may be a more significant phenomenon than previously thought. A simple soot deposition model was added to FDS that included both thermophoretic and turbulent deposition mechanisms. Thermophoretic deposition is modeled as:

$$
u_{therm} = 2C_s \frac{\left(\frac{k_g}{k_s} + C_t K_n\right) \left(1 + K_n \left(A_1 + A_2 e^{-\frac{2A_3}{K_n}}\right)\right)}{(1 + 3C_m K_n) \left(1 + 2\frac{k_g}{k_s} + 2C_t K_n\right)} \nu \frac{\nabla T}{T}
$$

where  $K_n$  is the Knudsen number, C and A are empirical constants,  $k_g$  is the gas conductivity,  $k_s$  is the aerosol conductivity and ν is the kinematic viscosity. Since the near wall temperature gradient is typically not resolved (i.e. LES vs DNS), the temperature gradient is determined from the convective heat transfer:

$$
\dot{q}'' = k_g \nabla T = h(T_g - T_w)
$$

$$
\nabla T = \frac{h(T_g - T_w)}{k}
$$

Turbulent deposition is a function of the dimensionless stopping distance,  $\tau^*$ , of the particle given by

$$
\tau^+ = \frac{\rho_s d_s^2}{18\mu^2} \tau_w
$$

Where  $\rho_s$  is the solid density,  $d_s$  is the mean diameter (definable by the user on  $\&$  SPEC using the keyword MEAN\_DIAMETER.),  $\mu$  is the gas viscosity, and  $\tau_w$  is the wall shear stress obtained from the Werner-Wengle model. The deposition velocity is given by

$$
v_{turb\,dep} = v^+ u_\tau
$$

where  $u<sub>\tau</sub>$  is the friction velocity and  $v<sup>+</sup>$  is the dimensionless deposition velocity given by:

$$
v^{+} = \begin{cases} 0.086Sc^{-0.7} & \tau^{+} < 0.2\\ 0.00035 \ (\tau^{+})^{2} & 0.2 < \tau^{+} < 30\\ 0.17 & \tau^{+} > 30 \end{cases}
$$

The regimes from top to bottom are diffusion regime, diffusion impaction regime, and inertiamoderated regime.

Adding this simple model reduced errors in predicting the soot obscuration in Benchmark Series 3 by 50 %. This can be seen in the figure below where solid symbols are without deposition and hollow symbols are with deposition.

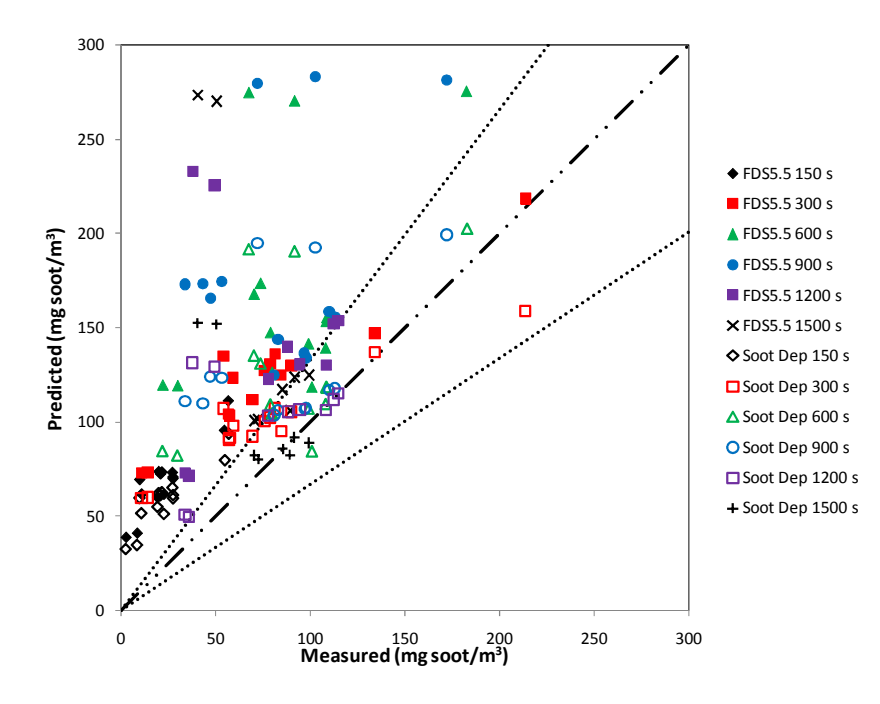

#### **5.0 Minor Enhancements**

#### 5.1 Droplet Evaporation

During the development of FDS v5 a series of verification cases were created for droplet evaporation. These cases revealed that there were errors in energy conservation associated with the droplet evaporation and that there were errors in the computed end state. Three contributing causes were identified: an incomplete accounting of the effect of evaporation on the divergence, inconsistencies between the liquid phase and gas phase enthalpies of the water, and overshoots in the evaporation that resulted in super-saturation.

Multi-Parameter Combustion Model for FDS 2008-2011 Final Report

The FDS divergence equation is given below. Terms with 'b' subscripts represent divergence changes that result from bulk sources of mass (e.g. water vapor from evaporation). The first release of FDS v5 did not contain all of the terms related to bulk sources. This was a major contributor to the errors in the verification cases.

$$
\nabla \cdot \mathbf{u} = \left( \frac{1}{\rho c_p T} - \frac{1}{\overline{p}_i} \right) \frac{D \overline{p}_i}{Dt} + \frac{1}{\rho} \left[ m''_b \frac{\overline{W}}{\overline{W}_b} + \overline{W} \sum_{\alpha} \frac{1}{W_{\alpha}} \left\{ m'''_{\alpha} - \nabla \cdot \mathbf{J}_{\alpha} \right\} \right] + \frac{1}{\rho c_p T} \left[ - \sum_{\alpha} \Delta h^0_{\alpha} m'''_{\alpha} - \sum_{\alpha} h_{s,\alpha} \left( m'''_{\alpha} - \nabla \cdot \mathbf{J}_{\alpha} \right) - \nabla \cdot \dot{\mathbf{q}}'' - \dot{q}'''_b + m''_b \sum_{\alpha} Y_{b,\alpha} c_{p,\alpha} (T_b - T) + \frac{m'''_b}{2} |\mathbf{u}_b - \mathbf{u}|^2 \right]
$$

The divergence terms for bulk sources are:

$$
\frac{1}{\rho}\dot{m}_b^{\prime\prime\prime}\frac{\overline{W}}{\overline{W}_b}+\frac{1}{\rho c_pT}\Biggl(-\dot{q}^{\prime\prime\prime}{}_b+\dot{m}_b^{\prime\prime\prime}c_{p,b}(T_b-T)+\frac{\dot{m}_b^{\prime\prime\prime}}{2}|\boldsymbol{u}_b-\boldsymbol{u}|^2\Biggr)
$$

From left to right these terms are divergence due to the change in average molecular weight, divergence due to convective and radiative heat transfer to the bulk mass, divergence related to the net gain or loss of enthalpy, and finally divergence related to the net gain or loss of kinetic energy of the bulk mass. A new divergence source term was created that included everything except for the kinetic energy term.

The third term in the bulk divergence is the change in enthalpy due to the addition of the bulk mass. In the case of water evaporation this enthalpy change is reflected as a heat of vaporization plus the enthalpy difference between the water vapor and the local gas. Previously FDS used thermophysical properties for the liquid water that were not consistent with the gas phase properties. That is summing the liquid enthalpy plus the heat of vaporization did not always equal the gas phase enthalpy at that temperature. This inconsistency resulted in errors in computing the third term. Corrections to the thermophysical properties eliminated this source of error. These changes are discussed in more detail in Section 5.3.

A final source of error came from the solution scheme for the droplet evaporation. Two ODEs representing the enthalpy and mass of the droplets are solved to obtain the evaporation rate. Using this evaporation rate the end of time step gas phase conditions (temperature, density, species, etc.) can be determined. Under conditions of rapid evaporation, using the ODE predicted evaporation over the entire time step could result in overshooting the mass of water vapor (i.e. based on the end of time step temperature the water vapor mass fraction could exceed 100 % relative humidity). Since FDS does not currently have a routine to condense vapor back into a liquid, this overshoot would remain in future time steps. A check was added to the droplet evaporation routine and if supersaturation occurs, the ODE is resolved using a smaller time step.

With these revisions errors of more than 10 % in the energy exchange between the liquid and the vapor were reduce to less than 1 %.

#### 5.2 Enthalpy Diffusion

In the divergence equation above there is the term  $\nabla \cdot \dot{q}$ . This term represents the divergence due to the transport of enthalpy via conduction, diffusion, and radiation. This term expands to:

$$
\dot{q}^{\prime\prime} = -k\nabla T - \rho \sum_{\alpha} D_{\alpha} h_{\alpha} \nabla Y_{\alpha} + \dot{q}_{r}^{\prime\prime}
$$

The middle term was not present in the original release of FDS v5. Omitting this term resulted in energy conservation errors that became more noticeable when improved thermophysical properties and improved species transport schemes were implemented. This term was added to FDS v5.

### 5.3 Thermophysical Properties

The existing routines for computing enthalpy and specific heat of gas mixtures and liquids were changed to make use of data from the Joint-Army-Navy-Air Force (JANAF) Thermochemical tables where data was available. The JANAF tables provide a large database of compounds that can be added to FDS to support evolving user needs. Additionally, the JANAF tables contain properties of common liquids. The evaporation routines were modified to make calls to tabulated properties of the liquids. The liquid and gas phase tables were implemented so that zero enthalpy of a species was taken as the liquid enthalpy at the liquids freezing point. Published heats of vaporization were then used to set the 0 K enthalpy of the gas phase. These steps ensure consistence between the liquid and gas phases and avoid the errors in computing divergence that occurred prior to these changes

## 5.4 Species Database

One of the goals in changes to species tracking was to support users interested in tracking toxicants. In applications such as rail car fires, plastics and foams used on the interior of rail cars can produce large quantities of irritant or toxic gases that could impact egress. Using these species on the &SMIX and &SPEC inputs requires the specification of molecular weights, viscosities, and specific heats. To reduce the burden on the user community, the 9 predefined species in FDS v4 was expanded to 36 species. Where it existed, both gas and liquid phase specific heat data was added to FDS along with molecular weights, the heat of vaporization (at the boiling point), boiling and freezing temperatures, and Lennard-Jones parameters for computing viscosity. The species are shown in the table below.

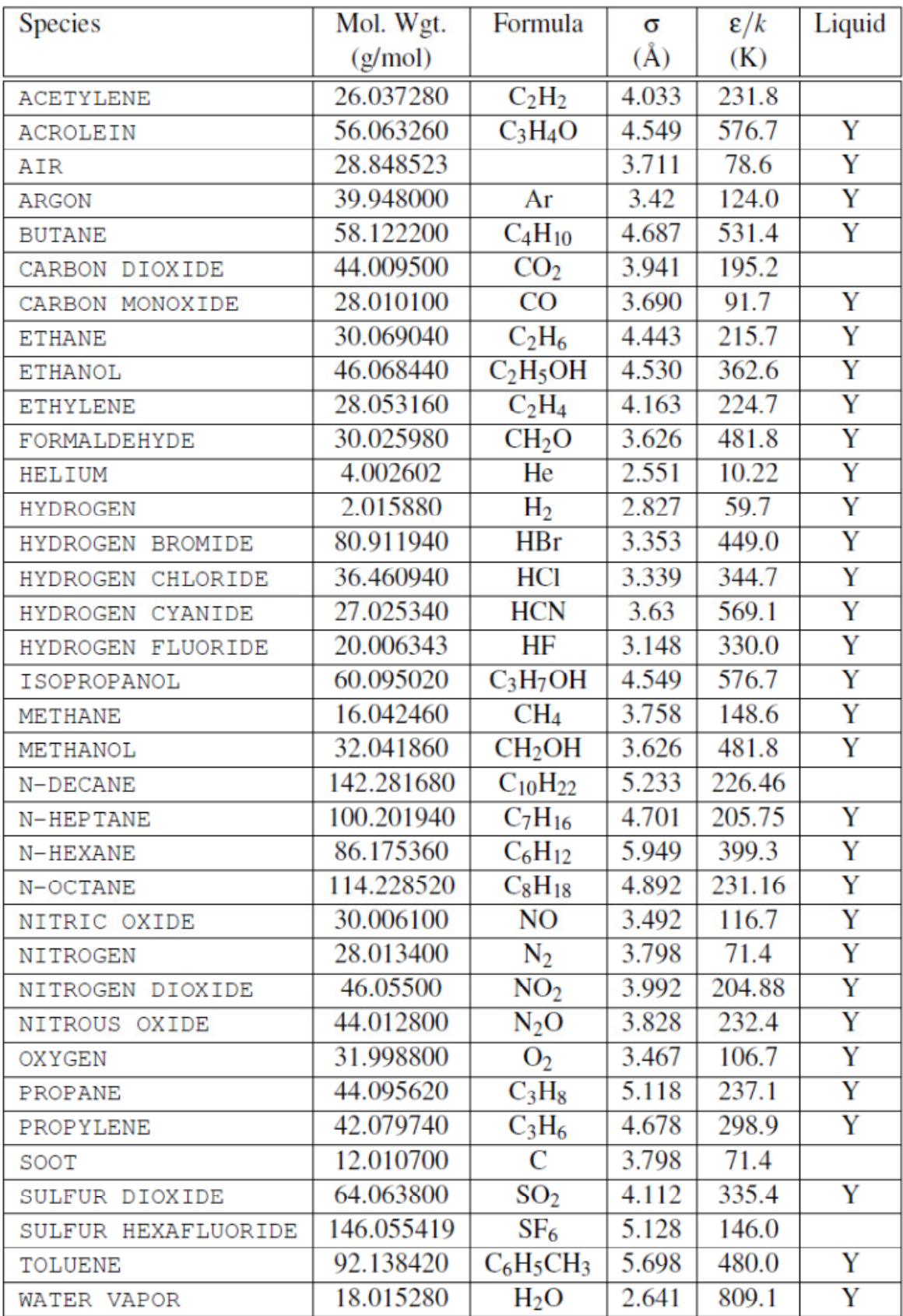

#### Multi-Parameter Combustion Model for FDS 2008-2011 Final Report

## 5.5 Input File Readability Improvements

From FDS v2 to the current alpha version of FDS v6, input processing has grown from 6,000 lines of code to over 15,000 lines of code. This growth has occurred from the addition of new features, the addition of new output quantities, and the expansion of built-in property data. With this expansion, being able to clearly interpret the input file was becoming more difficult. This increases the time to perform a QA check of an input file, increases the likelihood of user errors, and just generally adds to the difficulty of reading the input file.

One contributing factor was that inputs related to a specific phenomenon were split over multiple namelist groups. For example in FDS v5 the background gas species was defined on the  $\omega$ MISC line and all other gas species were defined on the &SPEC lines. Additionally there was a lack of consistency between how inputs were specified. For example mass fluxes of species on a &SURF line were identified solely by the order in which they were specified on the  $\&$  SPEC lines (inputs that might not be visible on the screen while viewing the &SURF line). As a second example gases produced by solid phase reactions were identified using a different keyword and input format than gases produced by gas phase reactions. In moving towards FDS v6, a number of changes have been made to the FDS inputs to make them more consistent and to make the locations of inputs more logical.

## *5.5.1 Relocated Inputs*

One set of readability improvements involved moving inputs to more appropriate namelist groups. The definition of the background species was removed from &MISC and instead the user now denotes a &SPEC or &SMIX as the BACKGROUND. The specification of liquid properties on &PART was moved to &SPEC to keep all species properties together. A number of other parameters on &MISC were moved to more directly related namelist groups (for example the flag RADIATION to turn on or off the radiation solver was moved to &RADI the input group for controlling the radiation solver).

## *5.5.2 Input Consistency*

For many input groups in FDS v5, an input defined on another namelist was defined as NAMELIST\_ID. For example if a &DEVC was to be used to control a &VENT, the input DEVC\_ID was used. This clearly indicates what is being referred to on the inputs. Not all inputs were treated in this manner. For example if a user was specifying a MASS\_FRACTION boundary condition for a &SURF, the user merely listed the values for each species in the order they were defined on the &SPEC line. If a species was not being used, either a zero had to be specified or the array had to be explicitly defined with indices for each value. An input such as

&SURF ID='inlet',VEL=-1, MASS\_FRACTION=0.0,0.1,0.0,0.9/

is not easily understandable and in a long input file, especially if the  $\&$  SPEC lines are not visible at the same time. Similarly when solid phase reactions were being used, a series of keywords were used to identify fuel, gas, or solid phase species being produced without a clear tie (in terms of a QA reviewer) to &SPEC or &MATL inputs. FDS inputs were modified to require the use of

SPEC\_ID and MATL\_ID to denote inputs. Using this approach, only species actually being produced or removed by a namelist need to be specified (i.e. no zero values need to be given). This avoids errors that result by not properly ordering inputs to match the order of &SPEC lines and makes it clear without having to refer back to the &SPEC lines or &MATL lines what is being specified.

## *5.5.3 Defining Reactions*

A number of input changes were made to the specification of reactions to improve the readability of the inputs and to allow for additional error checking by FDS.

For the typical FDS user, using the simple chemistry approach (e.g. inputs of C, H, O, N, CO\_YIELD, and SOOT\_YIELD), little has changed other than two input changes. The first is that the species OTHER is no longer available as part of the simple chemistry input. If a user wishes to track additional species, then those species will have to be defined explicitly. The second change is that users will have to specify a &REAC input and a FUEL for the reaction. There will no longer be the default mixing controlled reaction of propane combustion. Many users never defined an explicit &REAC input leading to simulations where the oxygen consumption and species production was not appropriate for the actual fuel being burned.

To enable FDS to guarantee both mass and element conservation in reactions, a periodic table was added to FDS. When specifying a  $\&$  SPEC input or when defining the FUEL for use with simple chemistry, a user can now specify a FORMULA. FDS will parse the formula to determine the atom counts of the elements given in the FORMULA. Element names are case sensitive and follow the IUPAC nomenclature. Examples of FORMULAs are given below (both are heptane):

```
FORMULA='C7H16' 
FORMULA='CH3(CH2)5CH3'
```
Note that ()s can be used in the formulas. For pre-defined species, there is no need to specify the FORMULA.

Specifying a FORMULA allows FDS to compute the molecular weight of a species and to track the atom counts for each species.

In addition to the FORMULA keyword, the keyword EQUATION was also added to the &REAC input. This keyword provides an alternate and more easily read method of specifying the reaction stoichiometry. For example the following inputs would specify the same chemical reaction (appropriate &SPEC lines would be needed):

```
&REAC FUEL='PROPANE', SPEC_ID='PROPANE', 'OXYGEN', 'CARBON DIOXIDE', 
'WATER VAPOR', NU = -1, -5, 3, 4, ...
```
&REAC FUEL='PROPANE', EQUATION='PROPANE+5\*OXYGEN=3\*CARBON DIOXIDE+4\*WATER VAPOR',…/

&REAC FUEL='PROPANE', EQUATION='C3H8+5\*O2=3\*CO2+4\*H2O',…/

## 5.6 New Output Quantities

The following new output quantities (and other &DEVC inputs) were added:

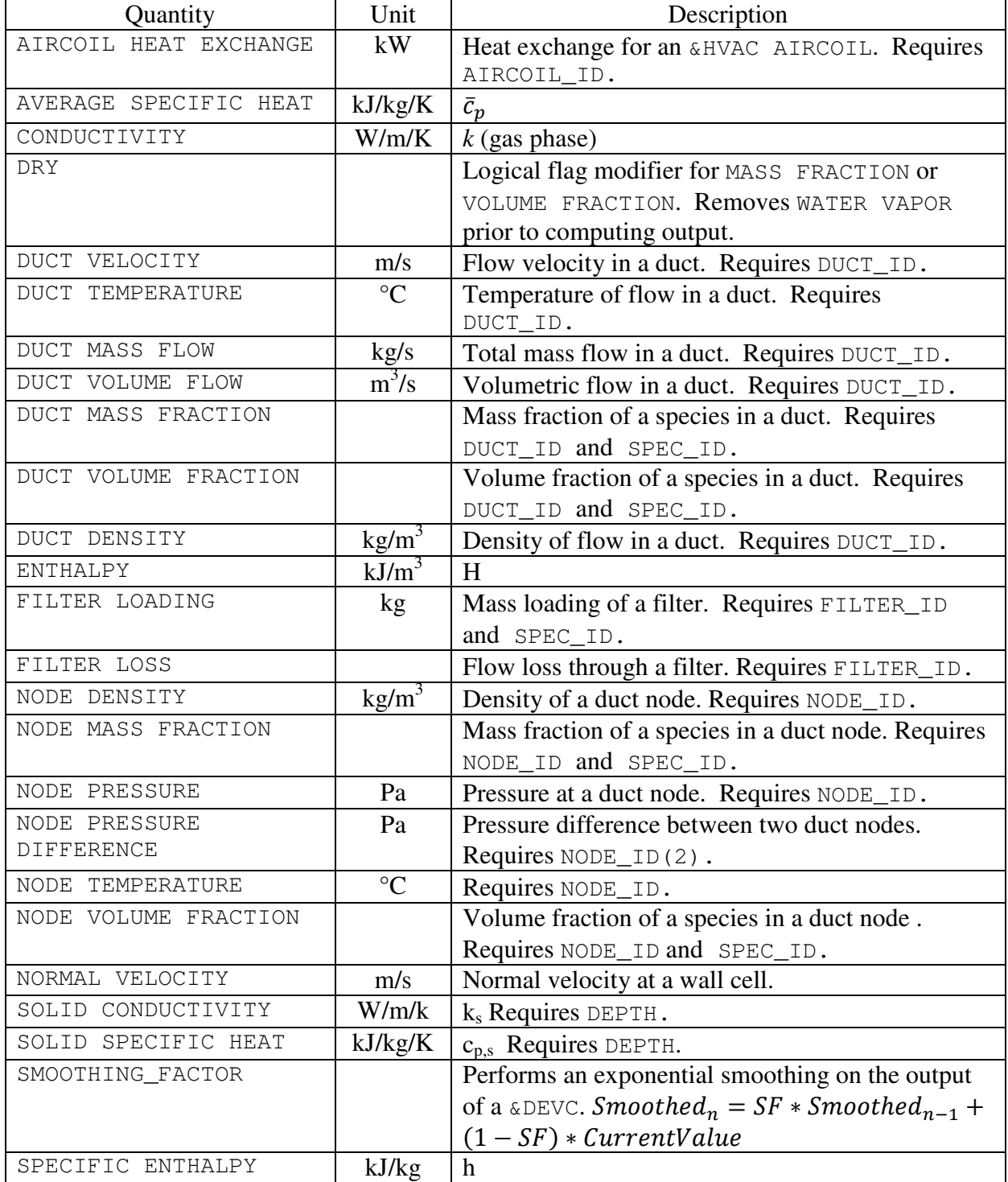

## 5.7 &RAMP DEVC\_ID

A request from multiple users was to be able to control a ramp using a quantity other than time. The input keyword DEVC ID was added to  $\&$ RAMP. When this keyword is specified, the ramp will be evaluated using the specified device rather than time. In this manner the flow through a vent could, for example, be made temperature dependent.

## 5.8 &SURF NET\_HEAT\_FLUX

FDS had inputs to allow the user to specify a convective heat flux and a radiative heat flux at a solid surface. These inputs were independent of one another. An additional key word, NET\_HEAT\_FLUX, was added to allow the user to specify a total heat flux that is a combination of convective and radiative. Additionally the ADIABATIC boundary condition was modified to be equivalent to  $NET$  HEAT FLUX=0. The net heat flux is obtained by iterating the equation:

$$
\dot{q}^{\prime\prime} = h(T_g - T_w) + \dot{q}_{rad,in}^{\prime\prime} - \epsilon \sigma T_w^4
$$

until a solution is obtained.

5.9 Temperature Dependent Species Properties

While there are many more predefined species in FDS v6, there are still a much larger number that are not predefined. Previous versions of FDS only allowed the user to specify a single value for the specific heat, conductivity, or viscosity of a species. The &SPEC inputs were expanded to allow the user to specify temperature dependent &RAMPs for these quantities.

## **6.0 User Support**

User support was provided via the GoogleCode issue tracker and the GoogleGroups discussion forum. 296 issues were addressed during the three year grant period and 624 postings were made to the discussion forum. A summary is provided in Appendix C for the issue tracker and Appendix D for the discussion forum.

## **APPENDIX A: FDS Releases**

Below is a summary of the FDS releases for the 2008-2011 reporting period.

- Version 5.5.3 October 29, 2010: SVN Revision 7031 Version 5.5.2 – September 3, 2010: SVN Revision 6706 Version 5.5.1 – June 23, 2010: SVN Revision 6385 Version 5.5.0 – April 6, 2010: SVN Revision 6006 Version 5.4.3 – December 4, 2009: SVN Revision 5210 Version 5.4.2 – October 19, 2009: SVN Revision 4957 Version 5.4.1 - September 10, 2009: 4697 Version 5.4.0 – September 1, 2009: SVN Revision 4629 Version 5.3.1 – April 8, 2009: SVN Revision 3729 Version 5.3.0 – January 30, 2009: SVN Revision 3193 Version 5.2.5 – December 10, 2008: SVN Revision 2828 Version 5.2.4 – November 11, 2008: SVN Revision 2651 Version 5.2.3 – October 16, 2008: SVN Revision 2514 Version 5.2.2 – October 16, 2008: SVN Revision 2510
- Version 5.2.1 September 15, 2008: SVN Revision 2376

## **APPENDIX B: Source Code Commits to GoogleCode**

The table below contains the SVN log entries for the 435 code commits by the author during the 2008-2011 reporting period. Under SVN each commit is assigned its own version number. A single commit may contain multiple files.

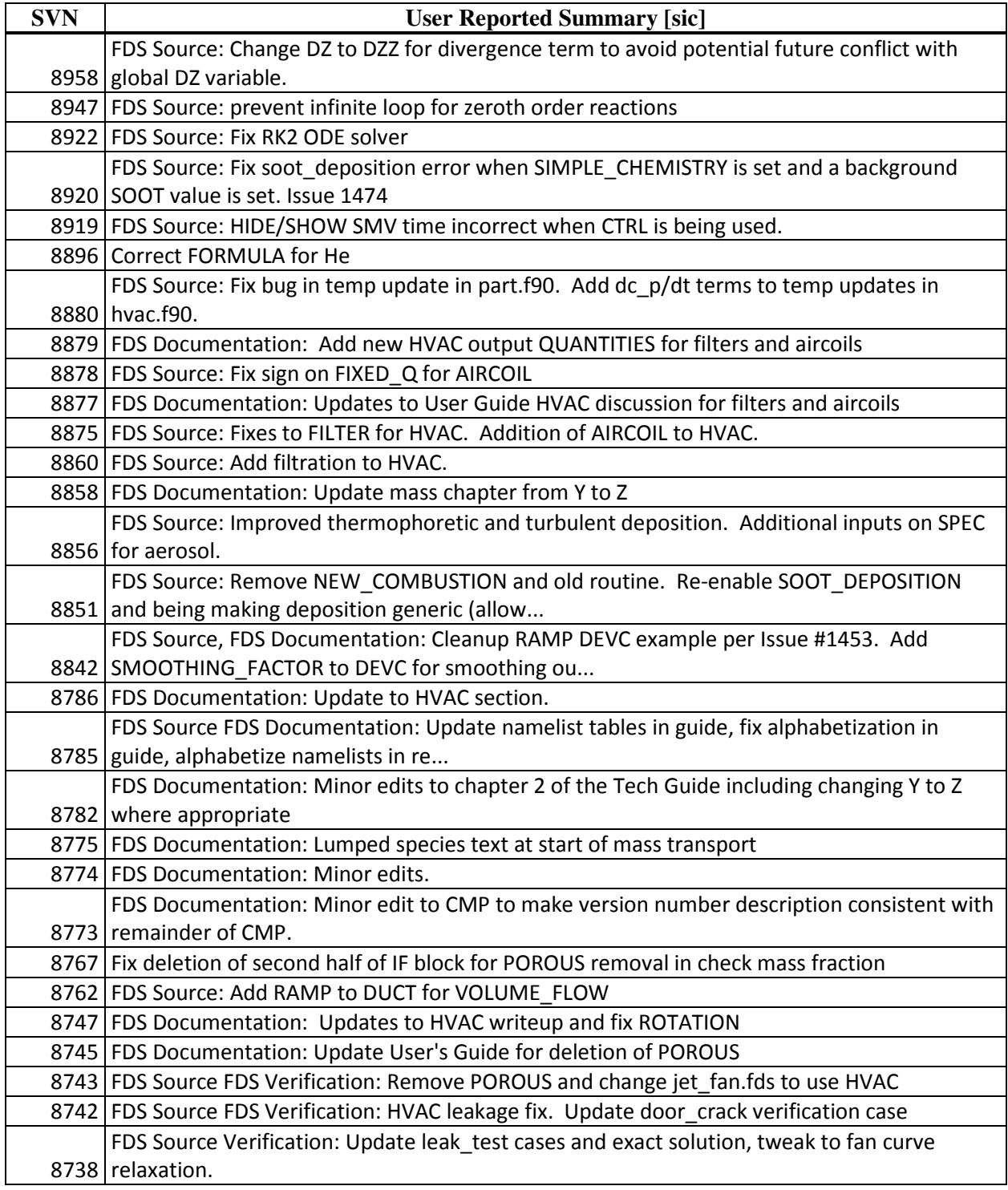

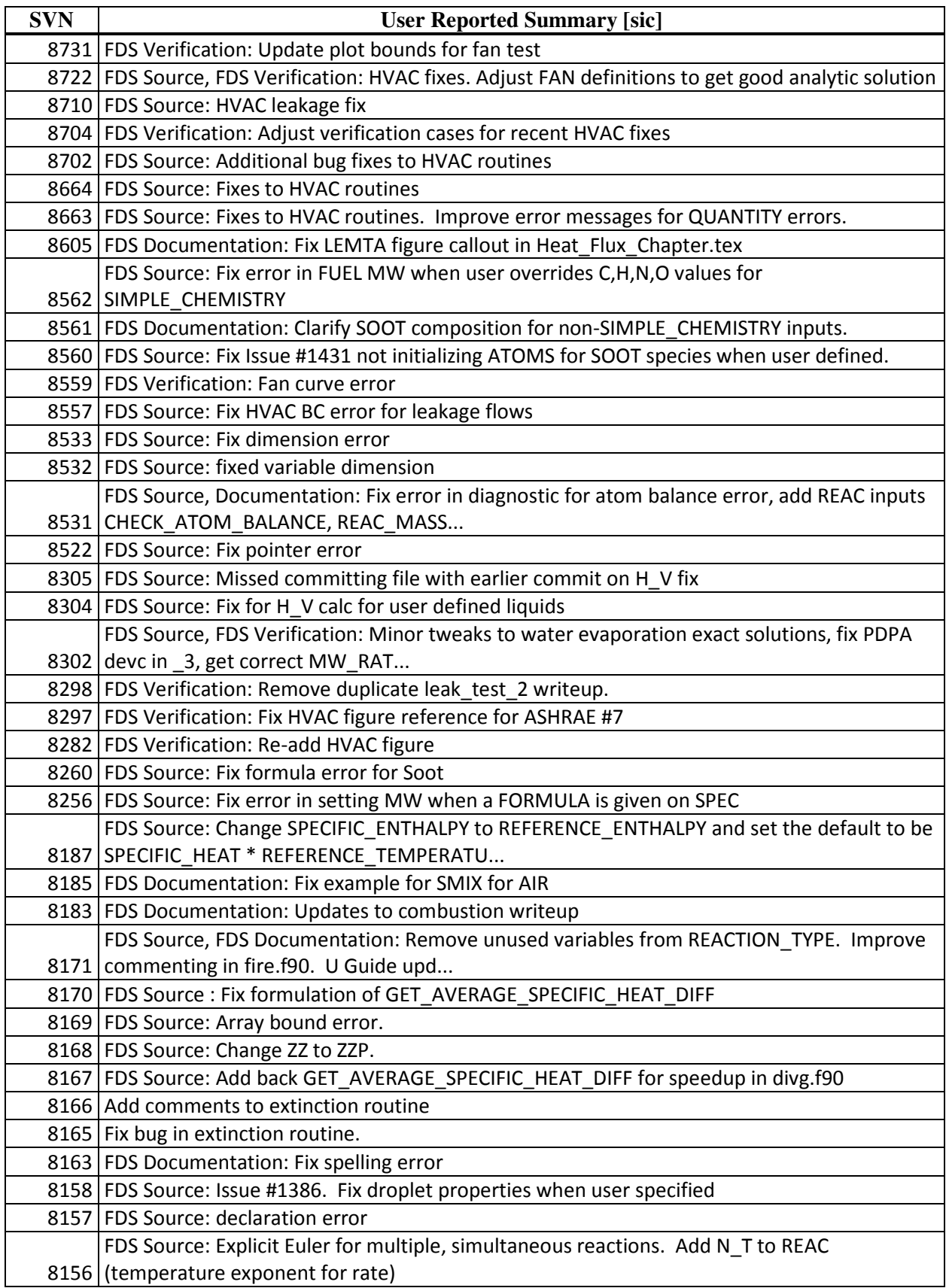

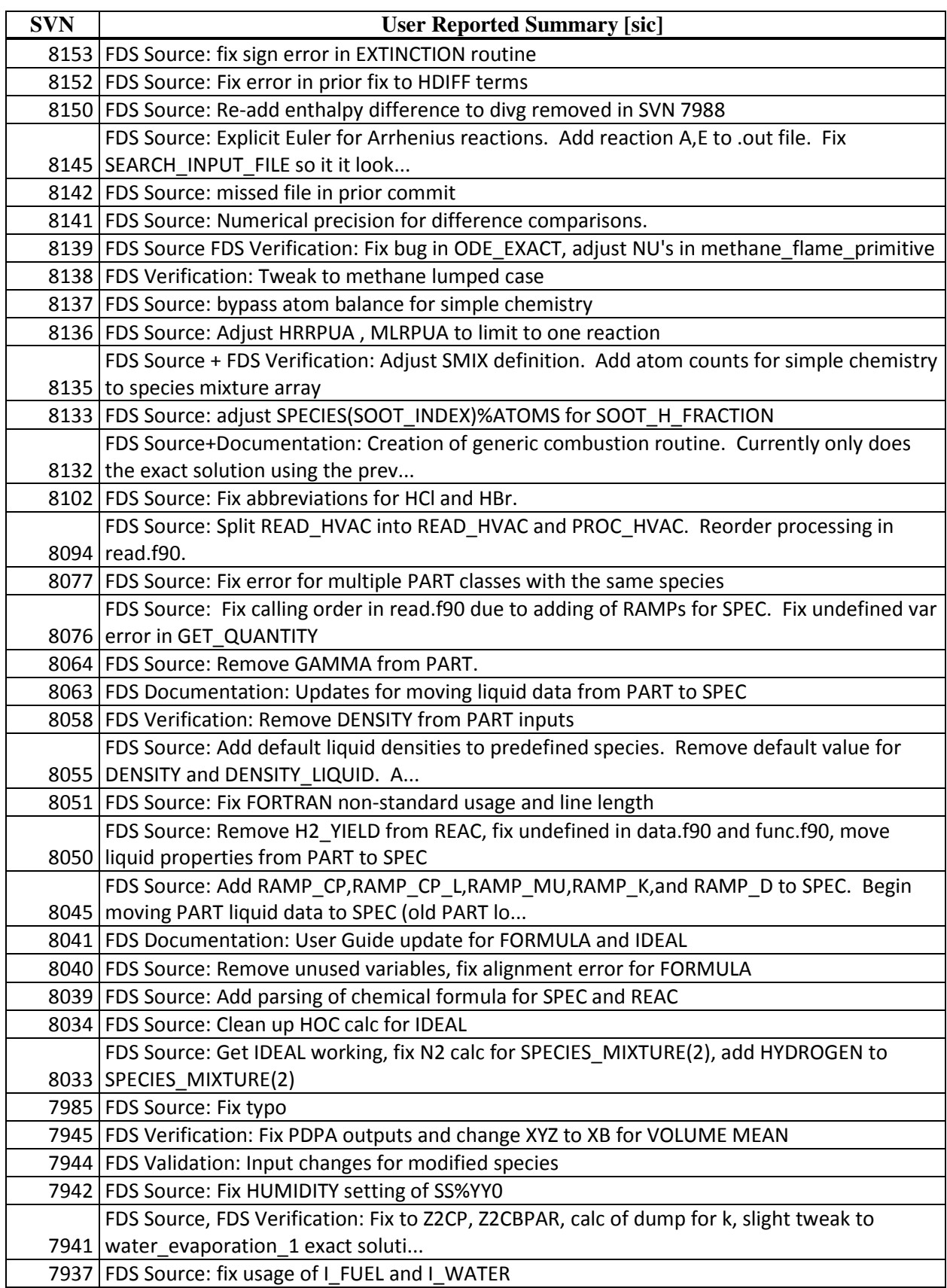

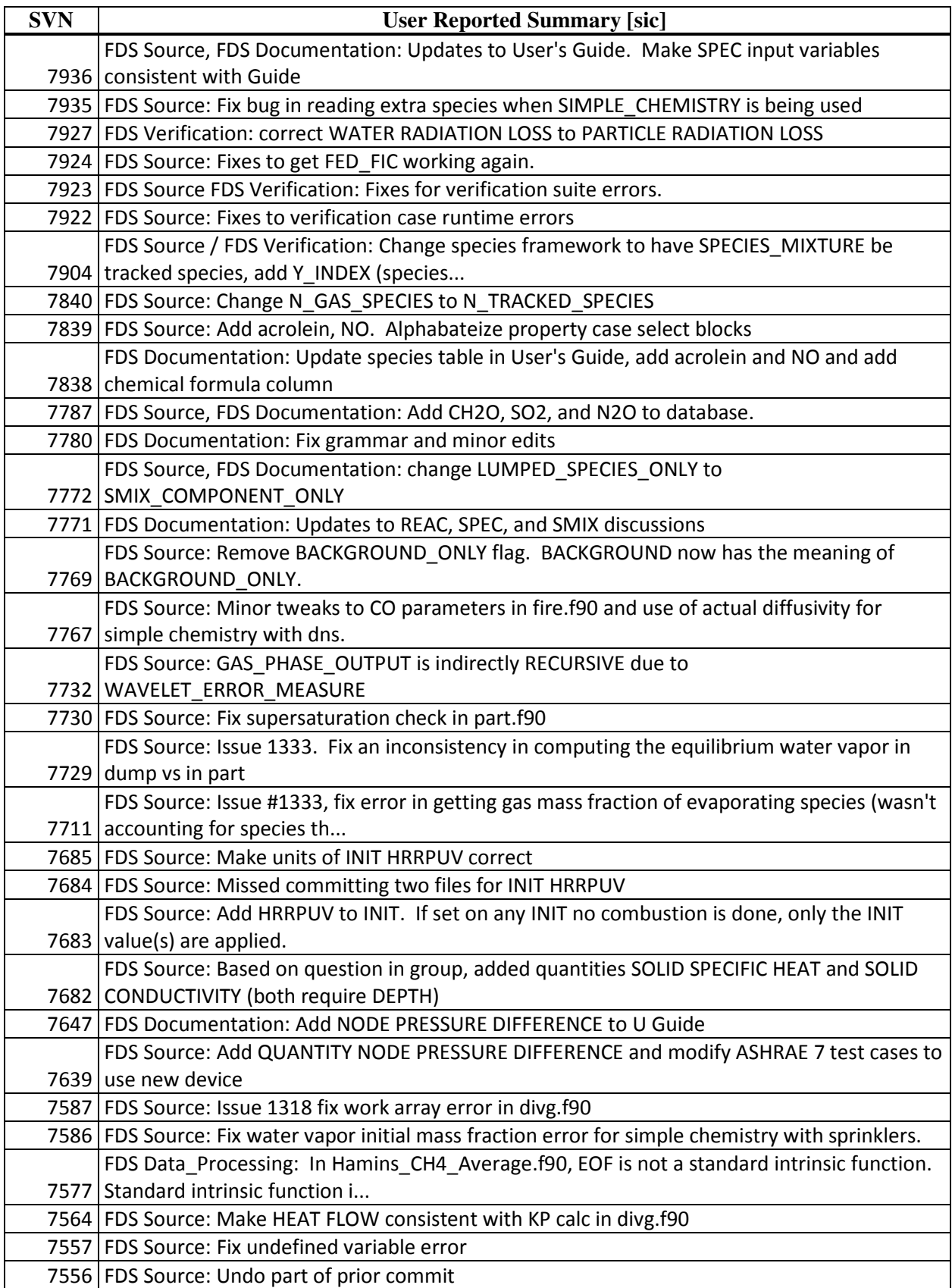

![](_page_32_Picture_232.jpeg)

![](_page_33_Picture_233.jpeg)

![](_page_34_Picture_232.jpeg)

![](_page_35_Picture_230.jpeg)

![](_page_36_Picture_232.jpeg)

![](_page_37_Picture_230.jpeg)

![](_page_38_Picture_232.jpeg)

![](_page_39_Picture_226.jpeg)

![](_page_40_Picture_216.jpeg)

## **APPENDIX C: Issues Addressed**

The table below is a listing of the 291 issues in the online issue tracker that the author participated in the resolution of during the 2008-2011 reporting period. Each issue is assigned a unique ID number for tracking purposes.

![](_page_41_Picture_369.jpeg)

![](_page_42_Picture_416.jpeg)

![](_page_43_Picture_404.jpeg)

![](_page_44_Picture_403.jpeg)

![](_page_45_Picture_394.jpeg)

![](_page_46_Picture_386.jpeg)

![](_page_47_Picture_405.jpeg)

![](_page_48_Picture_59.jpeg)

## **APPENDIX D: Discussion Forum**

Below is a summary of the author's participation in the FDS online forum during the 2008-2011 reporting period (624 posts to the forum).

![](_page_49_Picture_140.jpeg)